#### **Studia Naturae (2006) 54, cz. I: 265-273**

# **Wykorzystanie metody powtórzonych fotografii do ilościowej analizy zmian pokrycia terenu na przykładzie Hali Gąsienicowej**

 $1500<sup>2</sup>$ 

Use of the repeated photographs method to the quantitative analysis of land cover changes: case study of the high mountain meadow of Hala Gasienicowa

#### *Magdalena Wrzesień* i *Tomasz Zwijacz-Kozica*

Magdalena Wrzesień, Uniwersytet Warszawski, Wydział Geografii <sup>i</sup> Studiów Regionalnych, Katedra Geoinformatyki <sup>i</sup> Teledetekcji, 00-927 Warszawa, ul. Krakowskie Przedmieście 30, e-mail: [septy@uw.edu.pl](mailto:septy@uw.edu.pl)

Tomasz Zwijacz-Kozica, Tatrzański Park Narodowy, 34-500 Zakopane, ul. Chałubińskiego 42a, e-mail: [tzwijacz@tpn.pl](mailto:tzwijacz@tpn.pl)

**Abstract:** The study presents a method for transforming terrestrial photographs that enables quantitative information concerning land cover to be obtained. The method is based on the registration of repeated photographs and its detailed arrangement with an archival image by means of a pixel-based procedure. Subsequently, part of the image chosen for further analysis was geo-referenced using an orthophotomap as background. Reference points, which were collected to rectifying the repeated image, were later used to proceed with the archival photograph. The archival image and the orthofotomap were visually interpreted. Two vector layers referring to a certain point in time were intersected. Result of this GIS spatial analysis allows for a quantitative evaluation of changes in land cover, which occurred within the study site. The method was presented on the example of an archival image acquired in 1907, from the top of the Żółta Turnia (Tatra Mts.), showing Hala Gąsienicowa. Within the test polygon covering 5.17 ha, from 1907 to 1999, an 88% increase of area covered with dwarf pine was observed. It was also found, that an area of 0.37 ha, which in 1907 was covered with dwarf pine, was in 1999 an open meadow.

**Keywords:** land cover, vegetation change detection, terrestrial photographs, aerial image, Tatra Mountains.

#### **Wstęp**

Pokrycie terenu jest, obok rzeźby <sup>i</sup> hydrografii, elementem decydującym o strukturze krajobrazu. Jednocześnie jest elementem najmniej stabilnym. Jego aktualny stan jest wypadkową spontanicznych procesów zachodzących w dynamicznym środowisku przyrodniczym oraz efektów ingerencji człowieka, przejawiających się głównie w sposobie

użytkowania gruntów. Analiza zmian struktury krajobrazu, a w szczególności pokrycia terenu, umożliwia lepsze zrozumienie mechanizmów kształtujących środowisko, w tym zarówno naturalnych procesów przyrodniczych, jak i uwarunkowanych przemianami społeczno-ekonomicznymi. Poznanie zmian struktury krajobrazu, jakie zaszły w przeszłości, może pozwolić na przewidywanie ich przyszłego kierunku.

Archiwalne mapy i zdjęcia lotnicze są od dawna wykorzystywane jako źródła do badań zmian w pokryciu terenu, a w szczególności dynamiki szaty roślinnej (Dunn i in. 1990, Green i in. 1993). Prace takie wykonywano także w Tatrach (Wężyk i Guzik 2004). Zasoby te sąjednak dość ograniczone, zwłaszcza jeśli chodzi o zdjęcia lotnicze, które mają tę przewagę nad mapami, że zawierają pełną, nieprzetworzoną informację. Niestety, dużą niedogodnością zdjęć lotniczych jest ich krótki horyzont czasowy: w przypadku Tatr Polskich najstarsze zespoły zdjęć lotniczych pochodzą z okresu międzywojennego.

Zanim jednak na niebie pojawił się pierwszy samolot mający za zadanie wykonać zdjęcia lotnicze, po ziemi od dawna chodzili fotografowie i fotograficy, amatorzy i zawodowcy, uwieczniając piękno krajobrazu. Nieświadomie zarejestrowali także stan pokrycia terenu. Ich prace, ze względu na swoją wartość archiwalną i znaczne rozpowszechnienie, mogą stanowić nieocenione źródło informacji dla badaczy przemian przyrody. Pierwsze naziemne fotografie tatrzańskie pochodzą z połowy XIX w.

Archiwalne zdjęcia naziemne znalazły zastosowanie w architekturze, przy odtwarzaniu i rekonstrukcji zabytkowych budynków (Baratin <sup>i</sup> in. 1990). Jak dotąd, w naukach przyrodniczych wykorzystywane bywają głównie do wizualizacji zmian krajobrazu, bez próby ich kwantyfikacji (Boltižiar 2004).

Celem opracowania jest przedstawienie metody pozwalającej na wyodrębnienie i wykorzystanie skwantyfikowanych informacji zawartych w archiwalnych zdjęciach naziemnych w zakresie pokrycia terenu. W prezentowanej pracy zaproponowano proces przetwarzania fotografii archiwalnej, pozwalający na określenie zmian czasowo-przestrzennych w zasięgu hal wypasowych i kosodrzewiny w rejonie Hali Gąsienicowej.

#### **Materiały i metody**

Do analizy wykorzystano czarno-białą fotografię autorstwa Mieczysława Karłowicza, wykonaną z wierzchołka Żółtej Turni w 1907 r., na szklanej płycie o wymiarach 83 x 110 mm (archiwum Centralnej Biblioteki Górskiej PTTK). Przy wyborze zdjęcia kierowano się możliwością dokładnego określenia miejsca, z którego zostało wykonane, co było warunkiem możliwie wiernego powtórzenia fotografii. W październiku 2004 r. ze szczytu Żółtej Turni zrobiono analogiczne zdjęcie. Duży nacisk został położony na to, by fotografia powtórzona jak najbardziej odpowiadała pierwowzorowi, zarówno pod względem zasięgu, jak i kompozycji. Z powodu zastosowania sprzętu fotograficznego różniącego się parametrami technicznymi od wykorzystanego przez M. Karłowicza, nie udało się jednak otrzymać obrazu idealnie zgodnego z oryginałem. Dalsze błędy powstały w procesie skanowania obu fotografii, co sprawiło, że po ich nałożeniu na siebie zauważalne były istotne różnice. Dotyczyły one jednak głownie przesunięć poszczegól-

nych planów względem siebie, co było konsekwencją zastosowania innego obiektywu (w 1907 r. ogniskowa nieznana; w 2004 r. 28 mm). W celu zniwelowania tych różnic i otrzymania w pełni porównywalnych materiałów, odnaleziono na obu zdjęciach kilka charakterystycznych obiektów (załamania grani, większe skały, szczyty itp.), na podstawie których, metodą "piksel w piksel" dokonano transformacji zdjęcia archiwalnego, idealnie dopasowując kadry obu zdjęć w zakresie przewidzianego do analizy planu środkowego. Do dalszej analizy wybrano fragmenty zdjęć obrazujące zbocza Kopy Magury.

W pracy posłużono się również ortofotomapą Tatrzańskiego Parku Narodowego (TPN) udostępnioną na Internetowym Serwerze Danych Przestrzennych (ISDP; www. [gis.tpn.p](gis.tpn.pl)l), nazywaną w dalszej części tekstu "ortofotomapą". Ortofotomapa ta utworzona jest ze zdjęć lotniczych w skali 1:29 000 wykonanych w barwach rzeczywistych w ramach programu PHARE PL9206 w 1999 r. Oryginalna ortofotomapa zdefiniowana jest w układzie współrzędnych PUWG 1992. Na potrzeby TPN została ona przetransformowana do UTM (WGS-84), który to układ jest stosowany w ISDP TPN w odniesieniu do wszystkich materiałów o charakterze przestrzennym. W trakcie transformacji, wielkość piksela uległa zmianie z 0,75 m do 0,77 m. Do obecnych badań wykorzystano fragment sekcji M-34-101-A-C-1.

Wykorzystano także, będący w archiwum TPN, rastrowy numeryczny model terenu (NMT) o pikselu wielkości 5 m. Posłużył on do wygenerowania mapy spadków <sup>i</sup> ekspozycji, które następnie wykorzystano jako dane wejściowe do modelu wskazującego fragmenty zdjęcia o parametrach predysponujących je do dalszego przetwarzania.

#### *Geometryzacja*

Proces geometryzacji został przeprowadzony w programie ERDAS Imagine 8.4, aby nadać zdjęciom naziemnym układ współrzędnych kartograficznych odpowiadający zdefiniowanemu układowi ortofotomapy z zasobów TPN (UTM). Określenie wielkości piksela <sup>i</sup> układu współrzędnych jest kluczowym procesem we wszystkich analizach dążących do ilościowego i jakościowego porównania materiałów wykonanych w różnych warunkach i z wykorzystaniem odmiennego sprzętu, szczególnie w odniesieniu do analizy zmian (Zitová i Flusser 2003).

Bezpośrednie porównanie fotografii z 1907 r. do ortofotomapy byłoby zbyt mało precyzyjne, ze względu na duże różnice w pokrywie roślinnej i trudności z jednoznacznym zidentyfikowaniem dostatecznie dużej liczby punktów dostosowania (GCP - Ground Control Points). Pierwszym krokiem była więc rektyfikacja zdjęcia z 2004 r. (ryc. 1).

Rektyfikacja polegała na znalezieniu punktów charakterystycznych, zarówno na zdjęciu z 2004 r., jak <sup>i</sup> na ortofotomapie z 1999 r. Zlokalizowano je w większości przypadków na granicy pomiędzy płatami kosodrzewiny a halą, z powodu niewielkiej liczby innych, bardziej stabilnych niż roślinność elementów (ERDAS Field Guide 1999). Wykorzystano łącznie 37 punktów dostosowania. Błąd średni transformacji RMS (Root Mean Square) dla współrzędnych x i y, określający dokładność rektyfikacji, wyniósł około 3,4 m. Do wykonania transformacji wykorzystano wielomian trzeciego stopnia zalecany przy przetwarzaniu materiałów obrazujących tereny o urozmaiconej rzeźbie

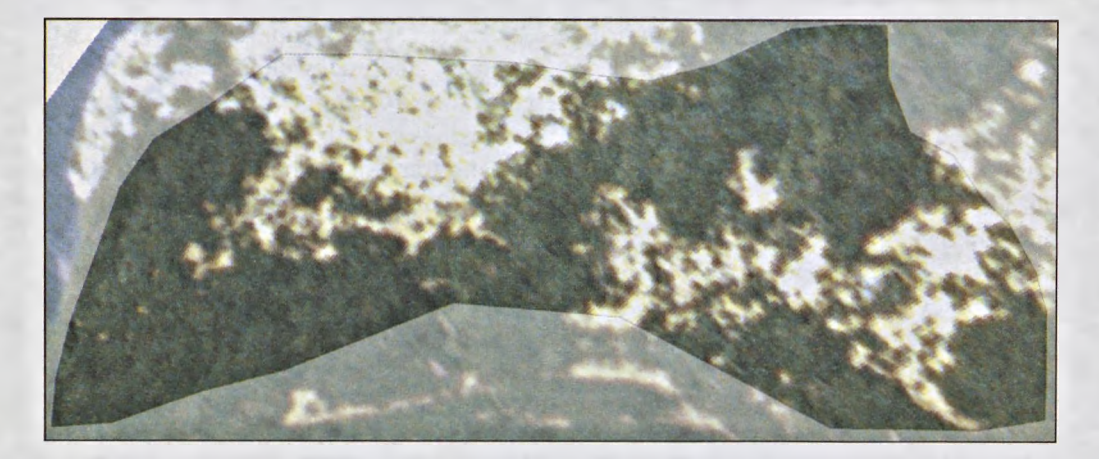

Ryc. 1. Zrektyfikowany fragment zdjęcia z 2004 roku przedstawiający poligon badawczy,. Fig. 1. Rectified part of the image taken in 2004 presenting study area.

(ERDAS Field Guide 1999). Podczas rektyfikacji ustalono wielkość piksela obrazu wynikowego na 0,5 m.

Zgromadzone punkty GCP wykorzystano następnie do przeprowadzenia analogicznej geometryzacji fragmentu zdjęcia archiwalnego z 1907 r., zsynchronizowanego uprzednio ze zdjęciem z 2004 r. poprzez idealne dopasowanie kadrów obu zdjęć.

#### *Wybór powierzchni do analizy*

W przypadku zdjęć naziemnych, analiza pokrycia terenu możliwa jest tylko na powierzchniach nachylonych pod odpowiednim kątem do kierunku patrzenia obiektywu aparatu fotograficznego. Najlepiej nadają się do tego celu obszary nachylone pod kątem prostym, gdyż wówczas sytuacja jest analogiczna do wykonywania zdjęcia lotniczego obszarów płaskich. Sytuację graniczną wyznaczają powierzchnie równoległe do kierunku patrzenia obiektywu aparatu fotograficznego. W miarę zbliżania się do takiego nachylenia, rosną zniekształcenia i błędy wynikające ze "ściśnięcia" informacji wizualnej. Obszary nachylone w stronę przeciwną do obserwatora nie mogą być analizowane, gdyż są po prostu niewidoczne. Na potrzeby niniejszego opracowania przyjęto, że do analizy nadają się obszary nachylone do kierunku patrzenia obiektywu aparatu fotograficznego pod kątem 10-90 stopni.

Nachylenie danego obszaru w stosunku do kierunku patrzenia obiektywu aparatu fotograficznego jest wypadkową nachylenia terenu i ekspozycji. Obszary płaskie mogą być analizowane na zdjęciach naziemnych jedynie w przypadku znacznej różnicy poziomów pomiędzy nimi a miejscem wykonania zdjęcia. Wybór obszaru testowego został wykonany z użyciem maski utworzonej na podstawie map spadków i ekspozycji wygenerowanych przy wykorzystaniu NMT. Ostatecznie, po wyrównaniu granic wymaskowanego terenu, do badań wybrano poligon o powierzchni 5,17 ha.

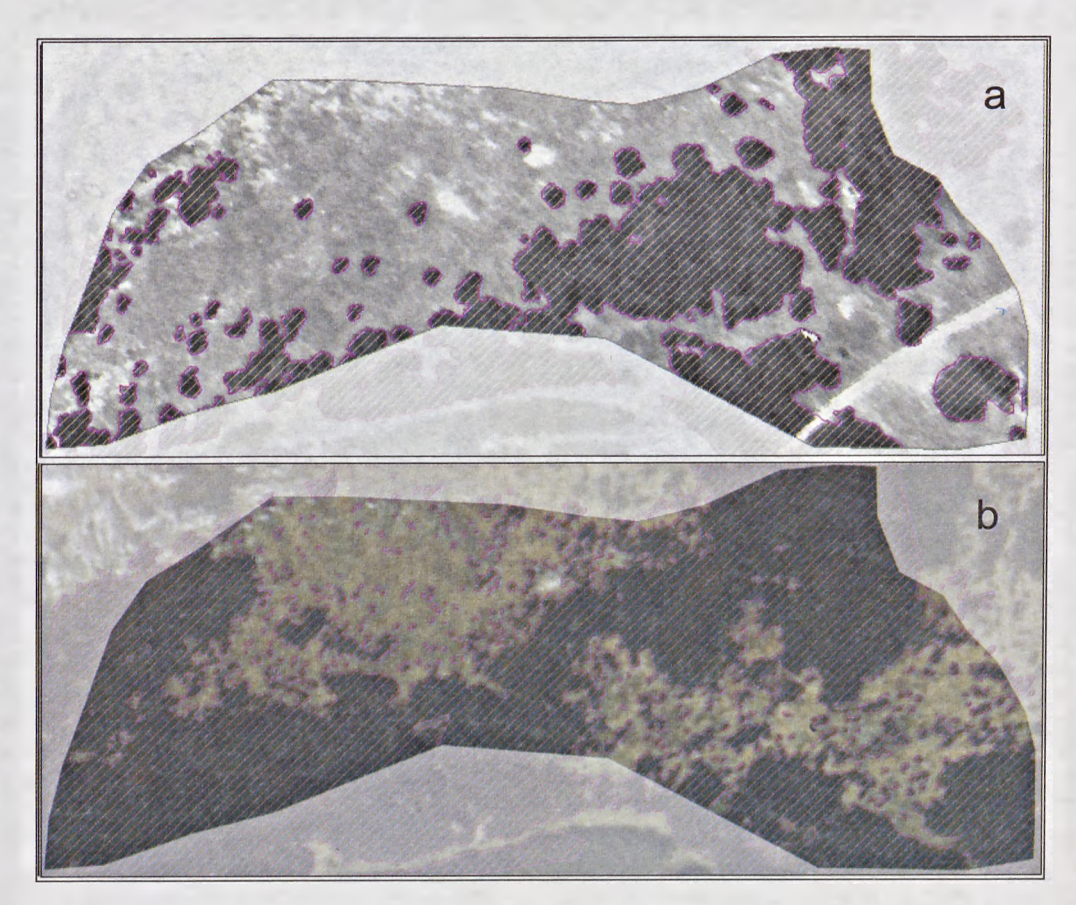

Ryc. 2. Warstwa wektorowa utworzona na podstawie fotointerpretacji, przedstawiająca kosodrzewinę (szrafura):  $a - rok$  1907,  $b - rok$  1999.

Fig. 2. Vector layer created on the basis of photointerpretation, showing area covered with dwarf pine (pattern):  $a - 1907$ ,  $b - 1999$ .

#### *Fotointerpretacja*

Interpretację pokrycia terenu przeprowadzono na zrektyfikowanym fragmencie zdjęcia z 1907 r. i na analogicznym fragmencie ortofotomapy z 1999 r. Wyodrębniono tylko dwa typy formacji roślinnych - zarośla kosodrzewiny <sup>i</sup> hale. <sup>W</sup> przypadku pozostałych elementów pokrycia terenu (np. ziołorośli czy skał), zbyt małe zróżnicowanie tonów szarości na zdjęciu z 1907 r. spowodowało, że bardziej szczegółowa klasyfikacja okazała się trudna do wykonania.

W wyniku wizualnej interpretacji oraz wektoryzacji obrazów z obu przekrojów czasowych (1907 i 1999), wykonanej na monitorze komputera w programie ArcMap™ 8.2 firmy ESRI, uzyskano warstwy wektorowe (ryc. 2). W wyniku ich sumowania *(ang. union* - operacja sumowania warstw polega na przecięciu warstwy wejściowej z warstwą nakładaną, dzięki czemu powstaje warstwa wynikowa zawierająca atrybuty

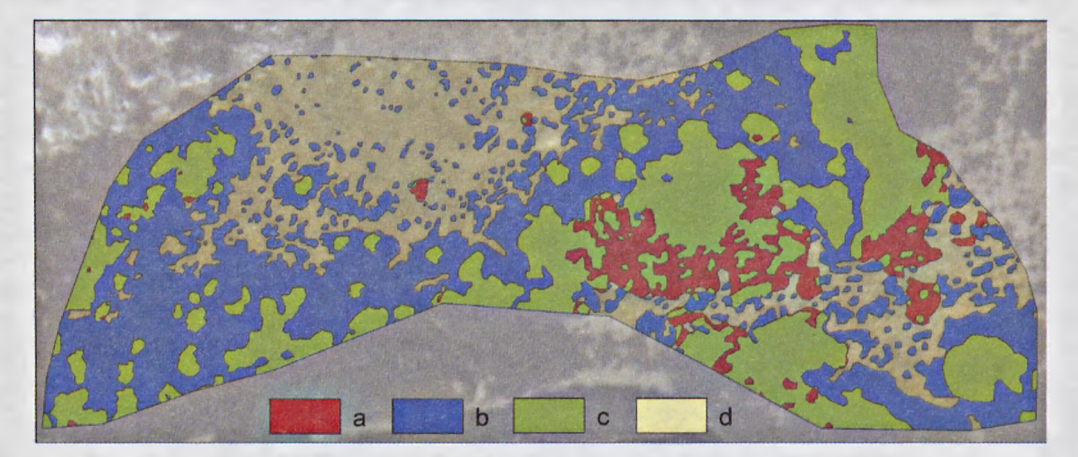

Ryc. 3. Mapa zmian w pokryciu terenu na badanym fragmencie zbocza Kopy Magury w okresie 1907 <sup>1</sup>999, na tle otrtofotomapy TPN: <sup>a</sup> - obszar porośnięty <sup>w</sup> <sup>1907</sup> roku kosodrzewiną, <sup>w</sup> <sup>2004</sup> roku - hala;  $b - w$  1907 roku hala, w 2004 roku kosodrzewina; c - bez zmian, kosodrzewina; d - bez zmian, hala. Fig. 3. Land cover changes map showing study area on slopes of the Kopa Magury hill: a – area covered in 1907 with dwarf pine;  $2004$  - alpine meadow;  $b - 1907$  - alpine meadow,  $2004$  - dwarf pine;  $c - no$  changes, dwarf pine; d - no changes, alpine meadow.

i zasięg obu analizowanych warstw; Minami 2000) otrzymano informację o rodzaju i wielkości zmian w powierzchni zajmowanej przez obie formacje na wybranych stokach Kopy Magury na przestrzeni 92 lat (ryc. 3).

## **Wyniki**

Zastosowana metoda przetwarzania obrazów umożliwiła wyodrębnienie z archiwalnego zdjęcia naziemnego informacji dotyczącej zmian pokrycia tereny w ujęciu ilościowym (tab. 1). Na wybranym fragmencie zbocza Kopy Magury, powierzchnia porośnięta kosodrzewiną w okresie 1907-1999 zwiększyła się niemal dwukrotnie. W 1907 r. kosodrzewina zajmowała 1,84 ha, a hala 3,33 ha. W 1999 r. powierzchnia kosodrzewiny wynosiła na analizowanym fragmencie 3,47 ha, a hali 1,70 ha. Można zauważyć, że niewielkie płaty kosodrzewiny występujące na stokach Kopy Magury rozrosły się tworząc w części zachodniej zwarte łany. W podobny sposób kosodrzewina rozwijała się po stronie wschodniej zbocza, gdzie jednak dostrzegalne są obszary, których pewien fragment został w badanym okresie przekształcony w halę. Obecnie występuje też dużo więcej niewielkich płatów kosodrzewiny niż na początku XX w.

## **Dyskusja i wnioski**

#### *Zmiany pokrycia terenu*

Od czasu likwidacji w latach 60. i 70. pasterstwa w Tatrzańskim Parku Narodowym, trwa proces wtórnej sukcesji roślinności na powierzchniach popasterskich. Jednym

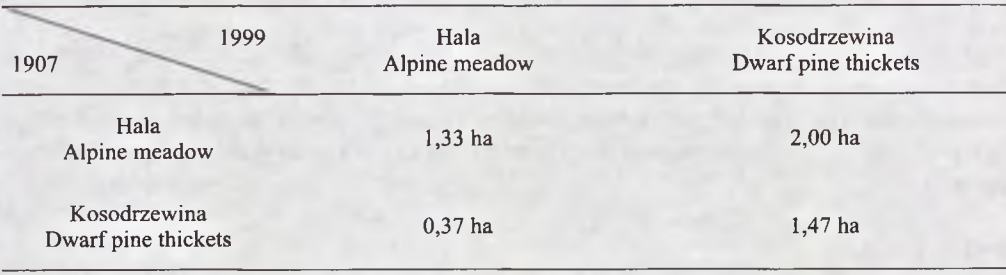

Tabela 1. Zmiany pokrycia terenu na badanym fragmencie zbocza Kopy Magury w okresie 1907-1999 Table 1. Land cover changes on analyzed part of Kopa Magury hill in 1907-1999

z przejawów tego procesu jest zarastanie hal <sup>i</sup> polan przez krzewy i drzewa (Ciurzycki 2004). W przypadku hal położonych ponad górną granicą lasu, zarastanie powierzchni otwartej odbywa się zarówno poprzez rozrost istniejących płatów kosodrzewiny, jak również poprzez pojawianie się nowych kęp tego gatunku. To ostatnie zjawisko może mieć związek z naturalnym odnowieniem kosodrzewiny po zlikwidowaniu pasterstwa, lub być wynikiem sadzenia tego gatunku przez służby Tatrzańskiego Parku Narodowego (archiwum TPN). Zarastanie hal <sup>i</sup> polan jest tylko jedną ze zmian zachodzących w pokrywie roślinnej Tatr. Do oceny zmian, jakie zaszły w latach 1965-1999 na terenie częściowo pokrywającym się z terenem obecnych badań wykorzystano zdjęcia lotnicze (Wężyk i Guzik 2004). Archiwalne materiały teledetekcyjne wykorzystano także do analizy zmian w zasięgu pięter roślinnych na obszarze TPN (Bielecka 1980, 1986).

Pomimo dość szybkiego procesu zarastania hal, zauważyć należy, że na analizowanym fragmencie zbocza Kopy Magury są obszary, które w 1907 r. porośnięte były kosodrzewiną, a dziś stanowią zbiorowiska muraw alpejskich i ziołorośli. Zmiany te raczej nie zaszły w sposób spontaniczny, a są wynikiem ingerencji człowieka. Nastąpiło to najprawdopodobniej w latach 30. XX wieku, kiedy niszczono kosodrzewinę w celu powiększenia powierzchni wypasowej oraz wycinano ją na opał (Goetel 1933).

#### *Zastosowana metoda*

Metoda, umożliwiająca wykorzystanie naziemnych zdjęć archiwalnych do pozyskania informacji ilościowej na temat cech środowiska przyrodniczego, ma szereg ograniczeń:

• Może być stosowana tylko na obszarach górskich i o urozmaiconej rzeźbie, gdzie możliwe jest wykonanie zdjęć z przeciwstoku, lub tam, gdzie możliwe jest wykonanie zdjęcia ze szczytu wysokiej budowli.

• Do analizy można wykorzystać jedynie fragmenty niektórych zdjęć, obrazujące powierzchnie nachylone pod odpowiednim kątem (maksymalnie zbliżonym do kąta prostego) do kierunku, z jakiego widzi je obiektyw.

• Stosowanie tej metody w terenie zabudowanym <sup>i</sup> pokrytym drzewostanem jest utrudnione, gdyż wysokie obiekty (budynki, drzewa) zasłaniają znajdujące się za nimi powierzchnie, znacznie zwiększając błędy interpretacji lub wręcz uniemożliwiając analizę.

• Analiza jest trudna do przeprowadzenia na dużych powierzchniach ze względu na ograniczenia spowodowane rzeźbą oraz brak ciągłości przestrzennej w materiałach archiwalnych. Czasowy <sup>i</sup> przestrzenny zakres badań ograniczony jest dostępnością i jakością materiałów archiwalnych.

Pomimo istotnych ograniczeń, bogate archiwa fotografii naziemnych zachęcają do stosowania prezentowanej metody do badania zmian zachodzących w krajobrazie. Fragmentaryczne, ale liczne i szczegółowe informacje uzyskane w ten sposób mogą być istotnym uzupełnieniem analiz wykonanych przy wykorzystaniu zdjęć lotniczych i map.

#### **Podziękowania**

Autorzy pragną podziękować Panu Wiesławowi A. Wójcikowi za udostępnienie zdjęcia Mieczysława Karłowicza ze zbiorów Centralnej Biblioteki Górskiej PTTK. W roku akademickim 2005/2006 M. Wrzesień otrzymywała stypendium Fundacji na Rzecz Nauki Polskiej "Stypendia krajowe dla młodych naukowców".

#### **Piśmiennictwo**

- Baratin L., di Thiene C., Guerra F. 1990. Photogrammetric system and cost analysis for architectural and archaeological surveys. W: Gruen A., Baltsavias E.P. (eds). Proc. of the ISPRS Symposium Comission V - Close-Range Photogrammetry Meets Machine Vision.
- Bielecka E. 1980. Dynamika wybranych komponentów środowiska geograficznego Tatr w świetle analizy zdjęć lotniczych oraz analitycznych opracowań fotogrametrycznych, Uniwersytet Warszawski (msc.).
- Bielecka E., 1986. Photointerpretation survey of changes in the range of the Tatra subalpine forests. Miscellanea Geographica 1:125-131.
- Boltižiar M. 2004. Analyza zmien krajinnej štruktury vybranej časti Balianskych Tatier v rokoch 1949-1998 aplikáciou výsledkov DPZ a GIS. Študie o Tatranskom Narodnom Parku 40: 483-492.
- Ciurzycki W. 2004. Struktura przestrzenna naturalnych odnowień świerkowych na gómoreglowych polanach popasterskich w Tatrach Polskich. Sylwan 7: 20-30.
- Dunn C.P., Sharpe D.M., Guntenspergen G.R., Stearns F., Yang Z. 1990. Methods for analyzing temporal changes in landscape pattern. W: Turner M.G., Gardner R.H. (eds). Quantitative Methods in Landscape Ecology. Springer-Verlag, New York: 173-198.
- ERDAS Field Guide Przewodnik geoinformatyczny, 1999. GEOSYSTEMS Polska, Warszawa.
- Green D.R., Cummins R., Right R., Miles J. 1993. A methodology for acquiring information on vegetation succession from remotely sensed imagery. W: Haines-Young R., Green D.R., Cousins S. (eds). Landscape Ecology and GIS. Taylor and Francis, London: <sup>111</sup>-128.

Goetel W. 1933. Utworzenie pogranicznych Parków Narodowych. Wierchy 11: 168-195.

Minami M. 2000. Using ArcMap™. GIS by ESRI™. ESRI, Redlands, USA.

- Wężyk P., Guzik M. 2004. The use of "photogrammetry-gis" (p-gis) for the analysis of changes in the Tatra Mountains natural environment. W: Widacki W., Bytnerowicz A., Riebau A. (eds). A message from the Tatra, Geographical Information Systems and Remote Sensing in Mountain Environmental Research, Institute of Geography and Spatial Management Jagiellonian University, USDA Forest Service, Kraków, Poland- Riverside, California, USA: 31-46.
- Zitová B., Flusser J. 2003. Image registration methods: a survey. Image and Vision Computing 21: 977 1000.

#### **Summary**

The aim of this study was to present the method of terrestrial images processing, which allows quantitative information concerning land cover to be collected. The suggested technique is based on the acquisition of repeated photographs and its precise synchronization with an archival image using a pixel based method (Fig. 1). Next, part of the image showing the study area was geo-referenced to the plane coordinate system, using aerial orthophotomap (Fig. 2). Ground Control Points, which were collected to geo-reference repeated photograph, were used to rectify archive images. The following step was a visual interpretation and on-screen vectorization of land cover classes (Fig. 3), on the archival photograph and on the orthophotomap. Created vector layers were overlaid, so making quantitative assessments of land cover changes possible (Fig. 4). The application of the method was presented on an example of archival photograph acquired in 1907, from the top of the Żółta Turnia (Tatra Mts), showing the high mountain meadow of Hala Gąsienicowa with its surroundings. Within the analyzed polygon sized 5.17 ha, the total area covered with dwarf pine increased by 88% in the period of 1907-1999. Simultaneously, 0.37 ha of land covered with this shrub in 1907, is now alpine meadow (Table 1).

However, the presented method only allowed for the acquisition of quantitative information from small parts of archival photographs, although it could provide interesting results. Thanks to accessible collections of historical photographs, land cover information can be obtained for time series and places, which were not registered in aerial images.